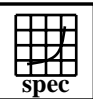

#### **CINT2000 Result**  $\overline{\text{Copyright} } \textcircled{\scriptsize 1999-2004}, \text{Standard Performan}$

## SGI SGI 2200 2X 400MHz R12k

### $SPECint2000 =$ SPECint\_base2000  $=$

SPEC license #: 4 Tested by: SGI Test date: Nov-1999 Hardware Avail: Mar-2000 Software Avail: May-1999

NC

NC

 **SPEC has determined that this result was not in compliance with the SPEC CPU2000 run and reporting rules. Specifically, the result did not meet the 3 month availability requirement in the SPEC CPU2000 run rules due to a change in availablility of the system.**

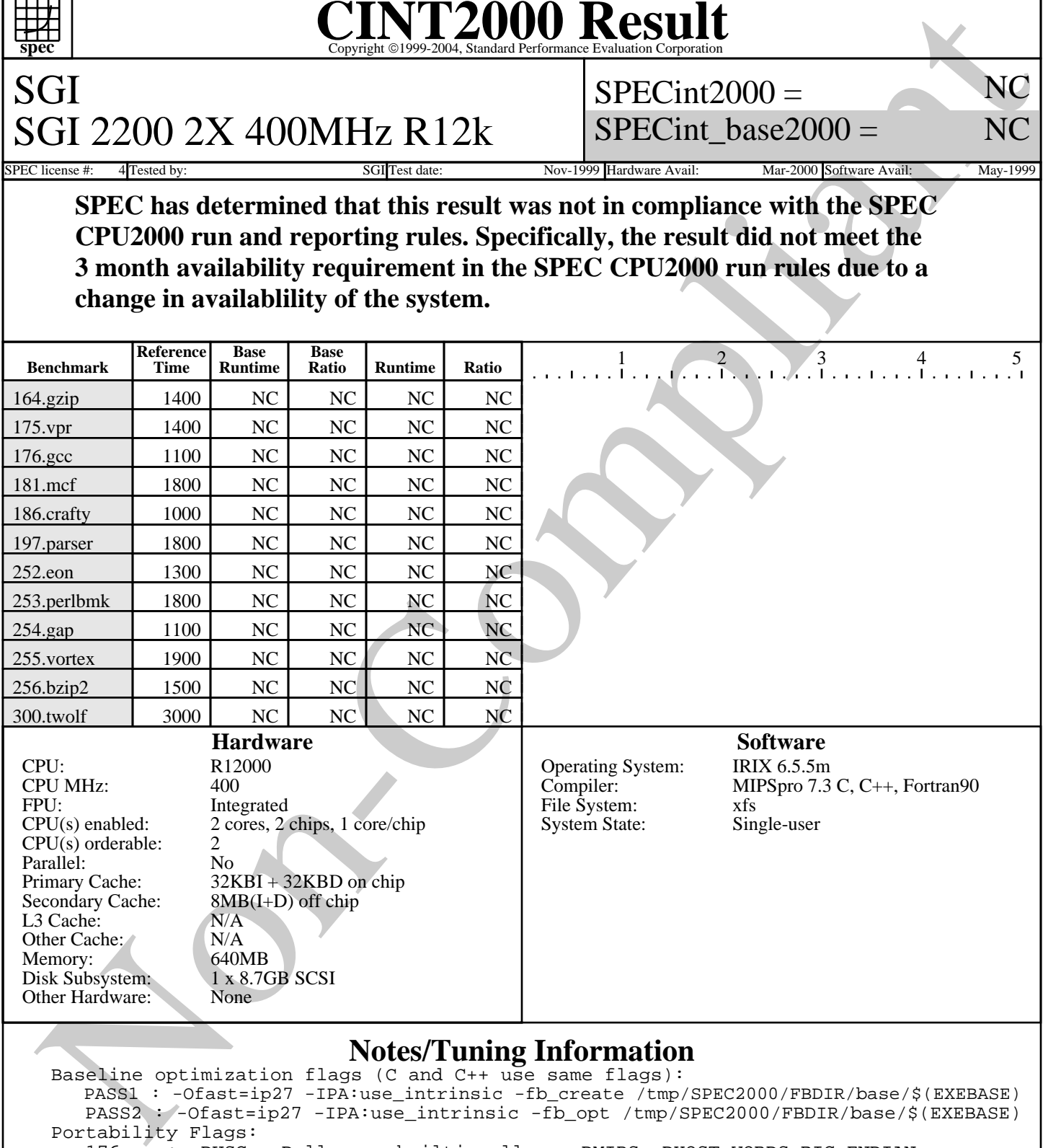

#### **Notes/Tuning Information**

Baseline optimization flags (C and C++ use same flags): PASS1 : -Ofast=ip27 -IPA:use\_intrinsic -fb\_create /tmp/SPEC2000/FBDIR/base/\$(EXEBASE) PASS2 : -Ofast=ip27 -IPA:use\_intrinsic -fb\_opt /tmp/SPEC2000/FBDIR/base/\$(EXEBASE) Portability Flags: 176.gcc: -DUSG -Dalloca=\_\_builtin\_alloca -DMIPS -DHOST\_WORDS\_BIG\_ENDIAN 186.crafty: -DSGI 253.perlbmk: -DSPEC\_CPU2000\_SGI -DI\_FCNTL 254.gap: -DSYS\_IS\_USG -DSYS\_HAS\_TIME\_PROTO -DSYS\_HAS\_SIGNAL\_PROTO -DSYS\_HAS\_IOCTL\_PROTO 300.twolf: -DHAVE\_SIGNED\_CHAR Peak optimization flags: note: all occurances of (FEEDBACK) below means compiled with a two-step process: PASS1 = -fb\_create /tmp/SPEC2000/FBDIR\_peak/\$(EXEBASE)

> Standard Performance Evaluation Corporation info@spec.org http://www.spec.org

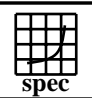

#### **CINT2000 Result** Copyright 1999-2004, Standard Performance Evaluation Corporation

SGI SGI 2200 2X 400MHz R12k  $SPECint2000 =$  $SPECint$  base2000 =

NC NC

Mar-2000 Software Avail: May-1999

 **SPEC has determined that this result was not in compliance with the SPEC CPU2000 run and reporting rules. Specifically, the result did not meet the 3 month availability requirement in the SPEC CPU2000 run rules due to a change in availablility of the system.**

# SPEC has determined that this result was not in compliance with the SF<br>CPU2000 run and reporting rules. Specifically, the result did not meet t<br>3 month availability requirement in the SPEC CPU2000 run rules due t<br>change i **Notes/Tuning Information (Continued)** PASS2 = -fb\_opt /tmp/SPEC2000/FBDIR\_peak/\$(EXEBASE) 164.gzip: -Ofast=ip27 -IPA:space=500:plimit=500 (FEEDBACK) 175.vpr: -Ofast=ip27 -IPA:space=300:plimit=10000:callee\_limit=5000:linear=on -LNO:prefetch\_ahead=2 . -INLINE:aggressive=on -OPT:Olimit=0:alias=disjoint:alias=restrict (FEEDBACK) 181.mcf: -Ofast=ip27 -IPA:min\_hot=14 (FEEDBACK) 176.gcc: -Ofast=ip27 (FEEDBACK) 186.crafty: -Ofast=ip27 -LNO:prefetch=0 -OPT:goto=off (FEEDBACK) 197.parser: -Ofast=ip27 -IPA:min\_hot=14 (FEEDBACK) 252.eon: -Ofast=ip27 -LNO:prefetch=0 -LANG:exceptions=off (FEEDBACK) 253.perlbmk: -Ofast=ip27 -IPA:use\_intrinsic -Wl,-x (FEEDBACK) 254.gap: -Ofast=ip27 -IPA:use\_intrinsic -OPT:unroll\_analysis=off:unroll\_size=0:unroll\_times\_max=4 -OPT:alias=restrict:alias=disjoint -IPA:min\_hot=7 (FEEDBACK) 255.vortex: -Ofast=ip27 -IPA:use\_intrinsic -OPT:unroll\_analysis=off:unroll\_size=0:unroll\_times\_max=4 -LNO:opt=0 . -CG:ld\_latency=5 -IPA:min\_hot=14 -TENV:X=4 -IPA:space=500:plimit=3600 -OPT:goto=off (FEEDBACK) 256.bzip2: -Ofast=ip27 -IPA:min\_hot=5:space=500:plimit=2900 -INLINE:aggressive=on (FEEDBACK) 300.twolf: -Ofast=ip27 -IPA:use\_intrinsic (FEEDBACK) The following O/S parameters were set: limit stacksize 500000 setenv PAGESIZE\_DATA 4096 setenv PAGESIZE\_TEXT 4096 setenv PAGESIZE\_STACK 4096 systune -i ; percent\_totalmem\_4m\_pages = 50 ; nlpages\_4m = 64

Standard Performance Evaluation Corporation info@spec.org http://www.spec.org